#### **Axel Polleres**

# **Querying and Exchanging XML and RDF on the Web with XSPARQL**

(most slides taken from WWW'2012 Tutorial)

# **http://polleres.net/WWW2012Tutorial/**

**This tutorial presents partially joint work with: Nuno Lopes (DERI), Stefan Bischof (Siemens AG), Daniele Dell'Aglio (Politecnico Di Milano)… … and of course the whole W3C SPARQL WG** 

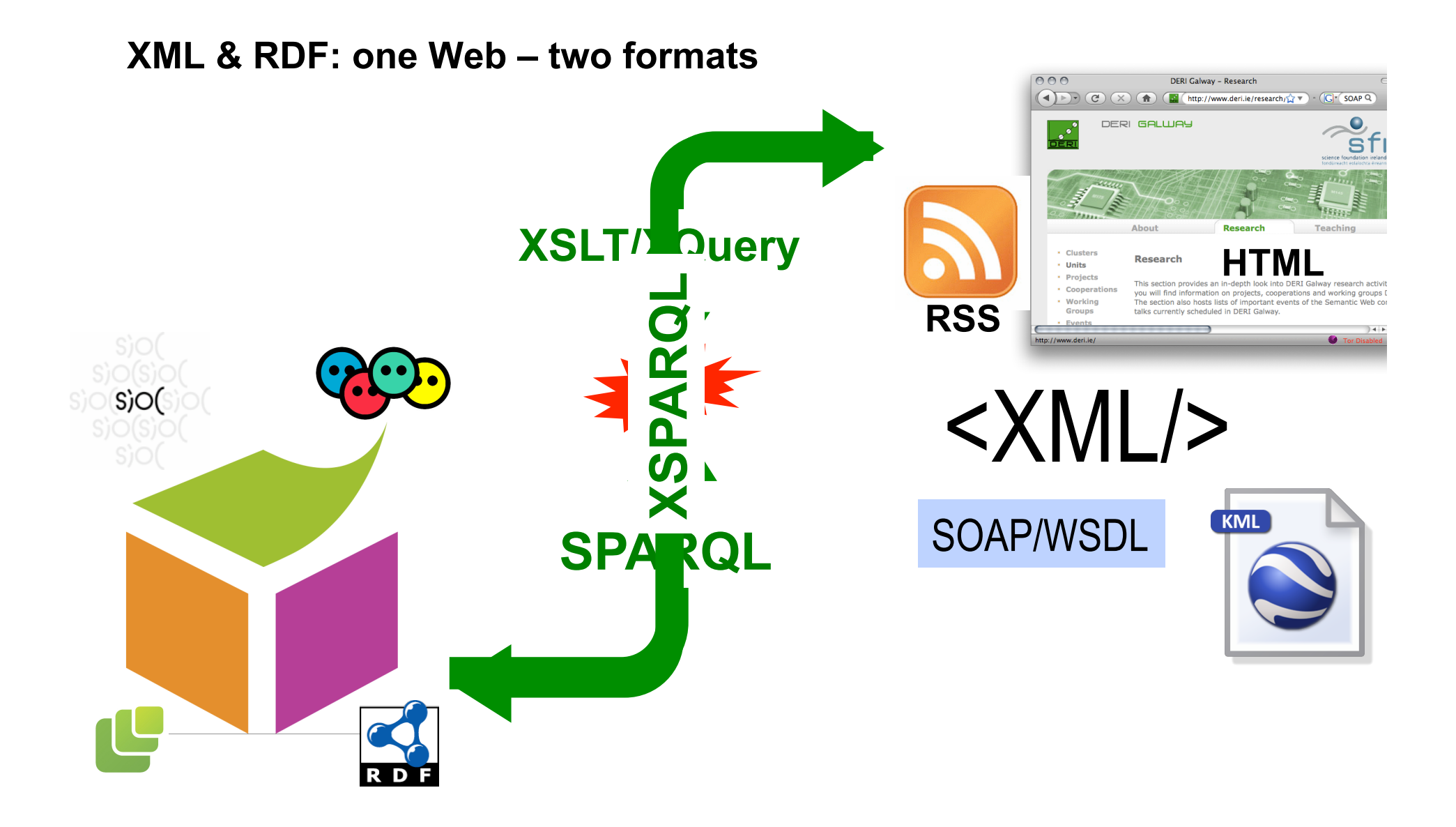

# **Who knows already about RDF? Who knows already about SPARQL?**

# **A Sample Scenario…**

# **Example: Favourite artists location**

Display information about your favourite artists on a map

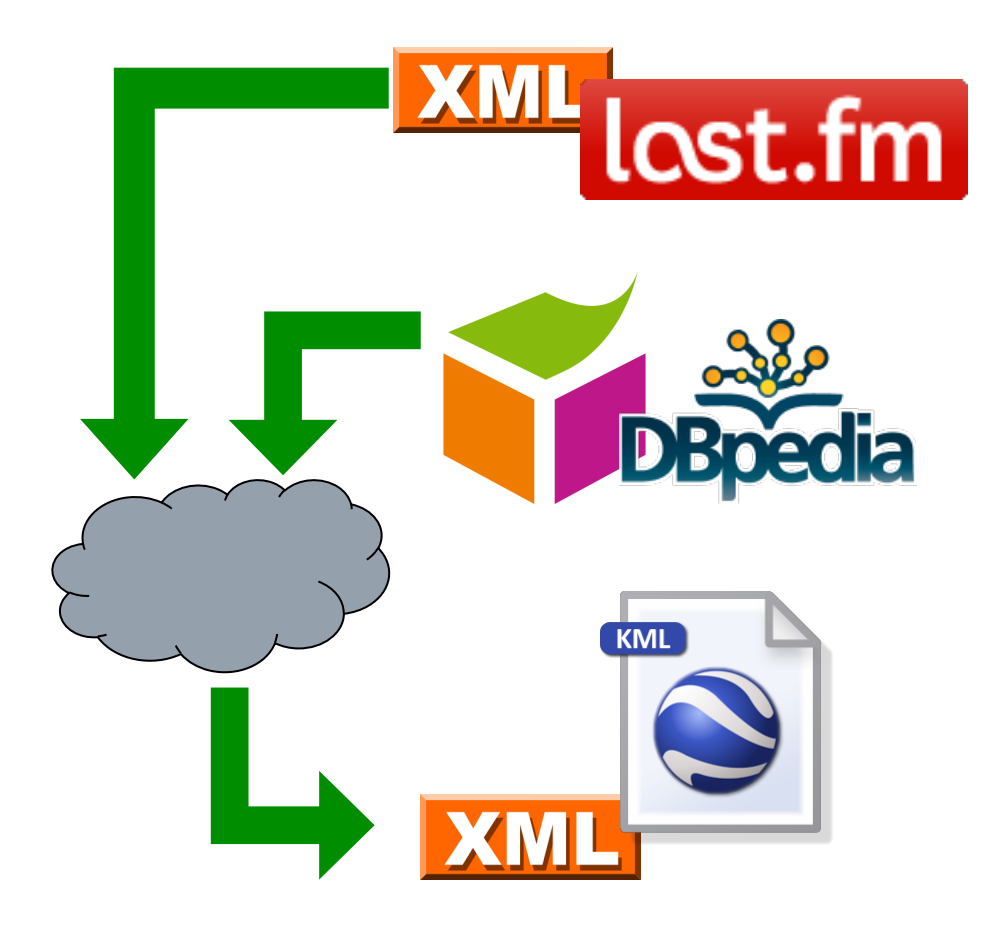

Last.fm knows what music you listen to, your most played artists, etc. and provides an XML API.

Using **RDF** allows to combine Last.fm info with other information on the web, e.g. location.

Show your top bands hometown in Google Maps, using KML – an XML format.

# **Example: Favourite artists location**

How to implement this use case?

- 1) Get your favourite bands from lastfm
- 2) Get the hometown of the bands from Dbpedia
- 3) Create a KML file to be displayed in Google Maps

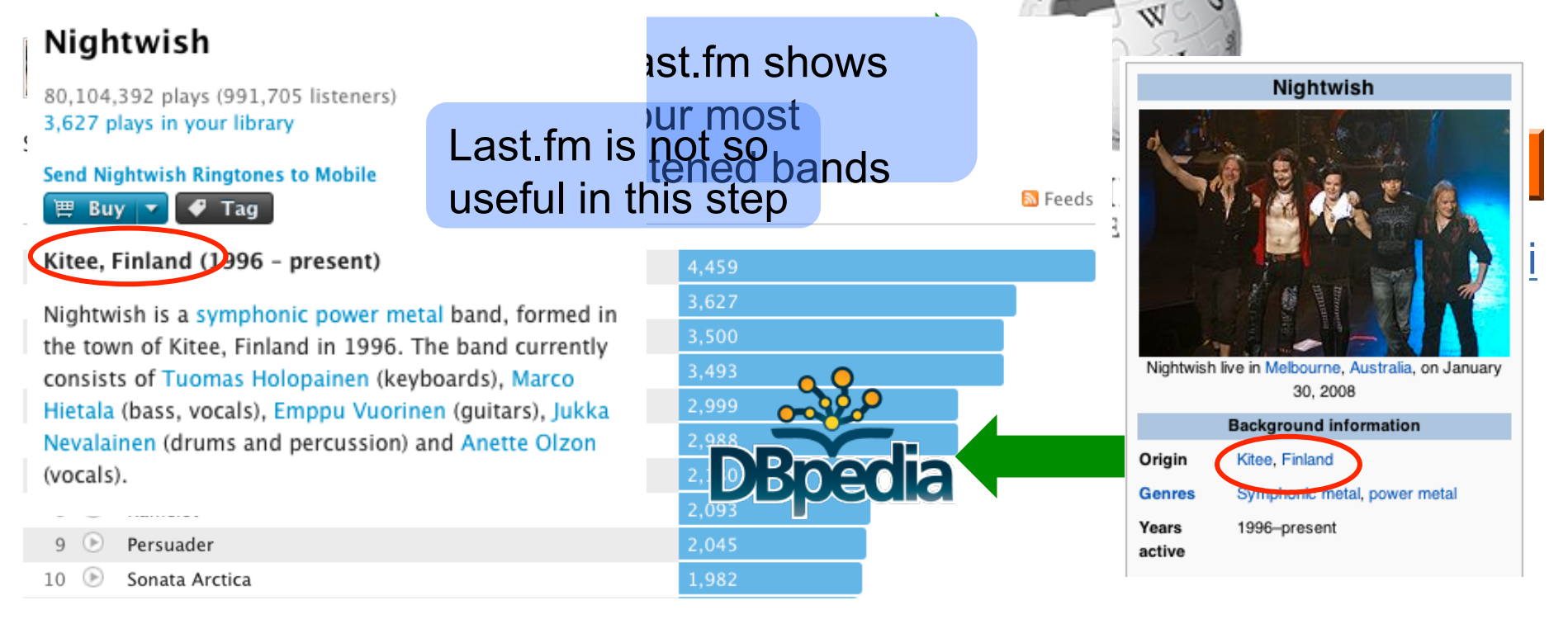

# **Example: Favourite artists location**

How to implement the visualisation?

- 1) Get your favourite bands
- 2) Get the hometown of the bands
- 3) Create a KML file to be displayed in Google Maps

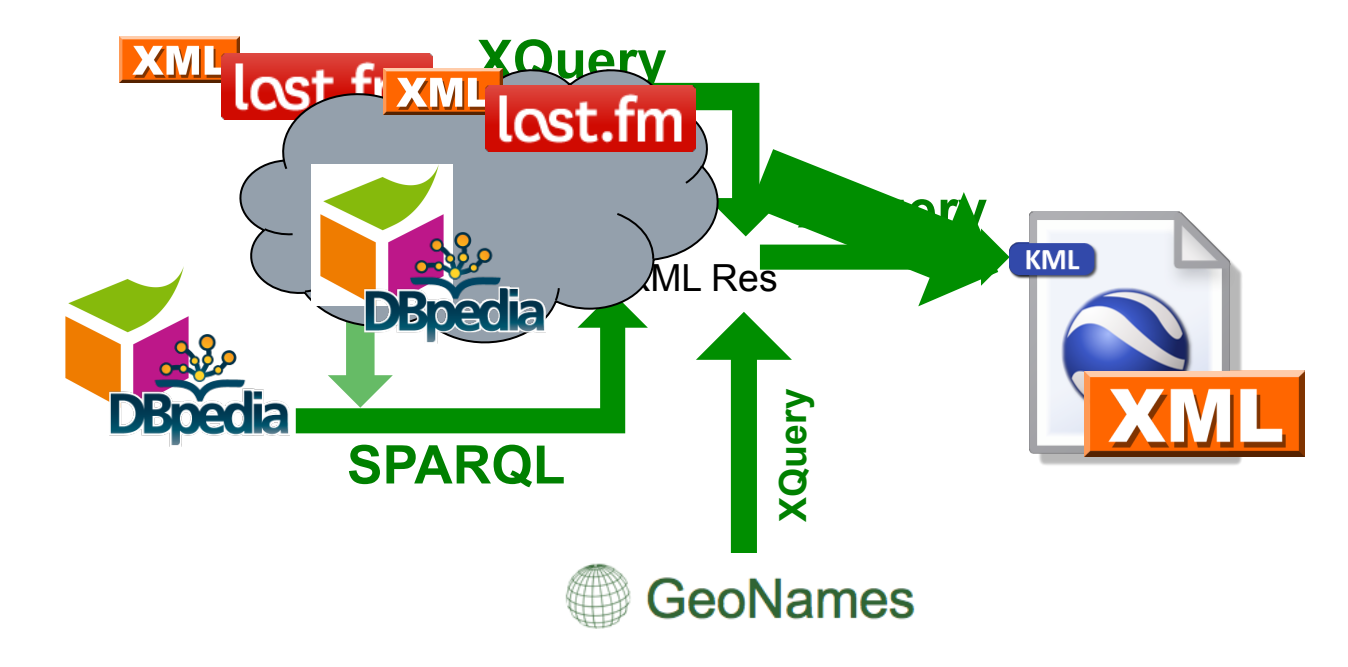

## **Transformation and Query Languages**

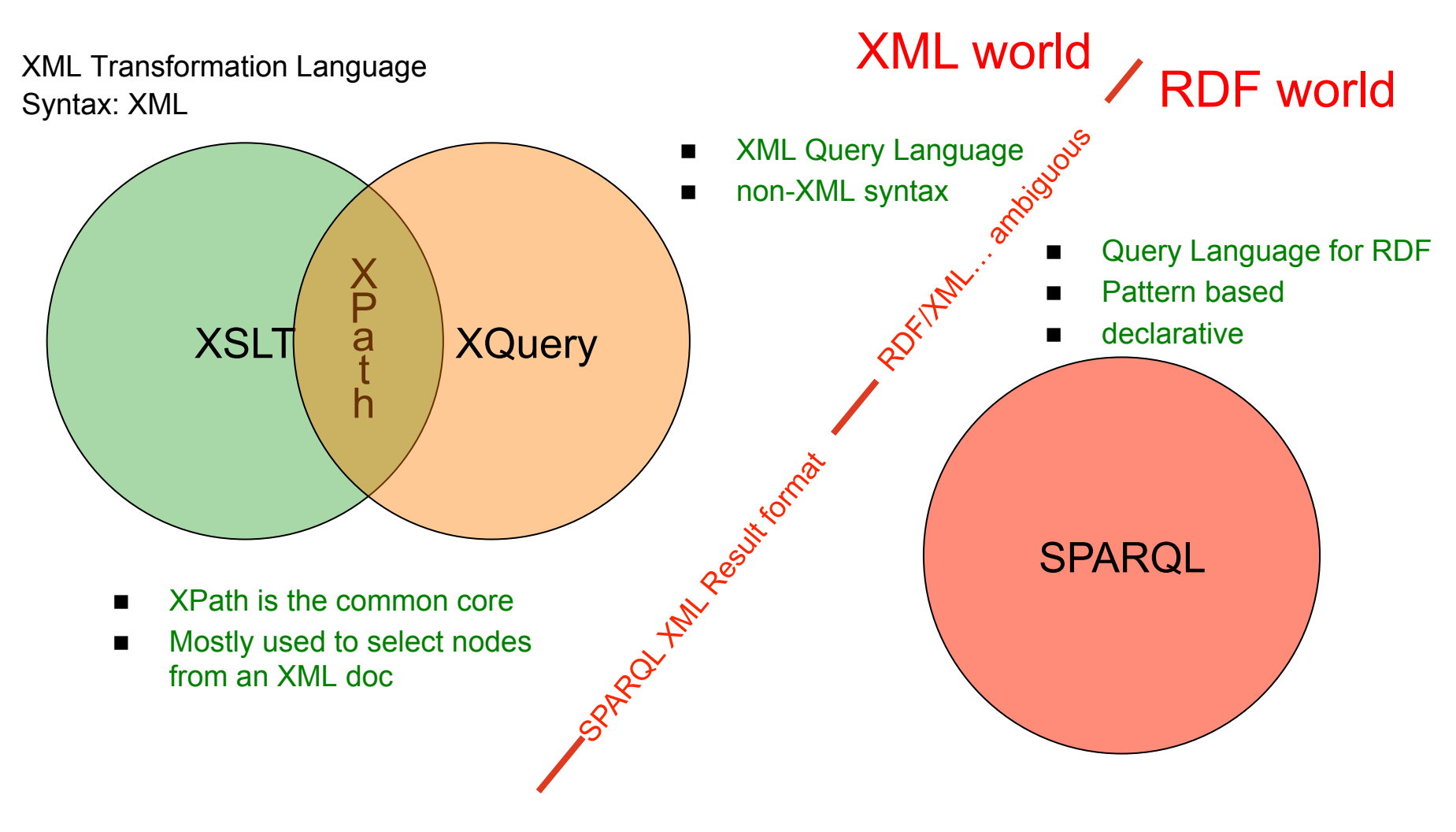

**Lecture Overview** 

#### Part 1: **RDF & SPARQL Overview**

### Part 2: **XSPARQL: a combined language integrating SPARQL with XQuery**

Assumption: you all know Xquery  $\odot$ 

# **XQuery: Back to our Sample Scenario…**

# **Querying XML Data from Last.fm 1/2**

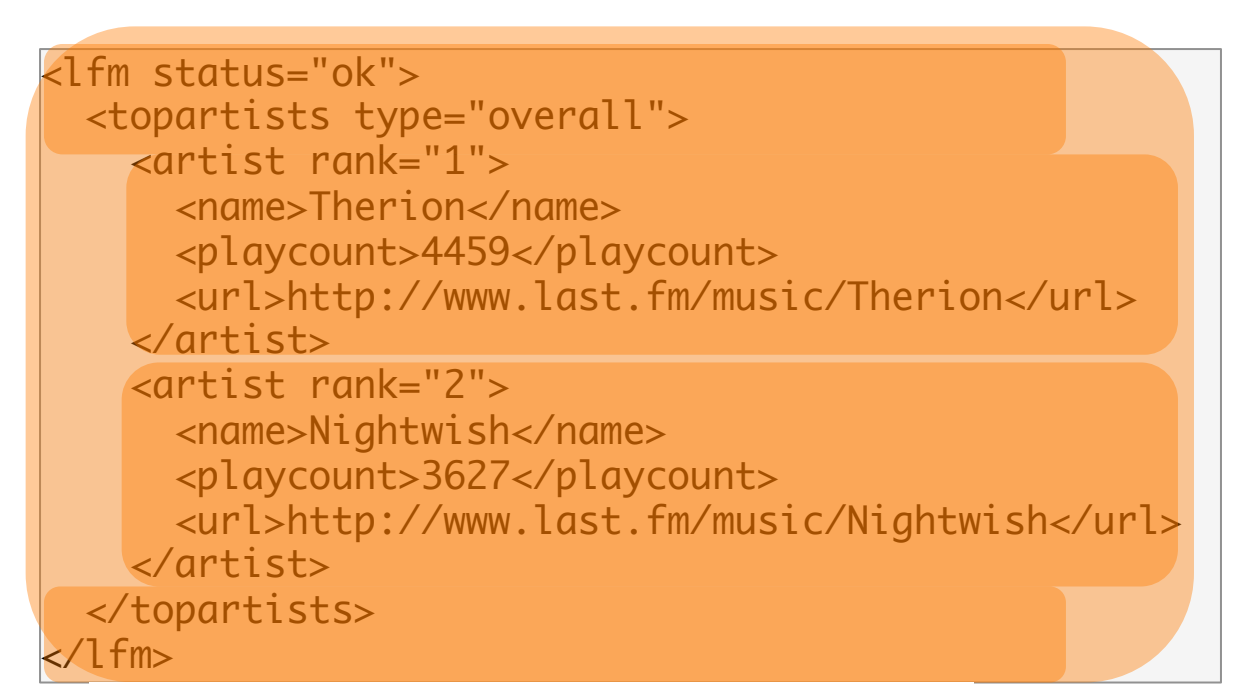

Last.fm API format:

- root element: "lfm", then "topartists"
- sequence of "artist"

Querying this document with XPath:

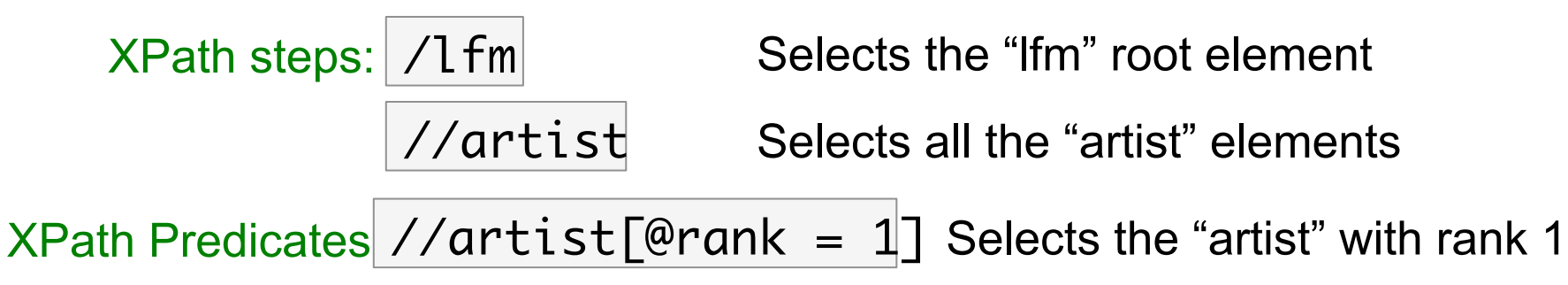

# **Querying XML Data from Last.fm 2/2**

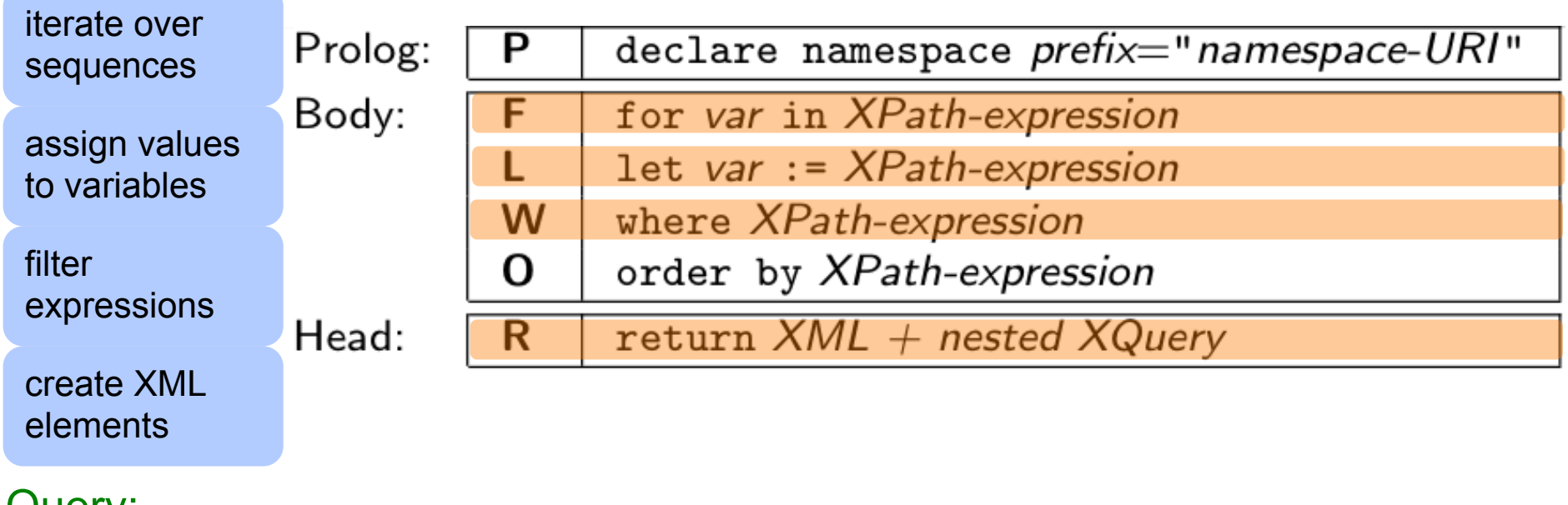

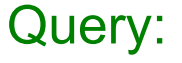

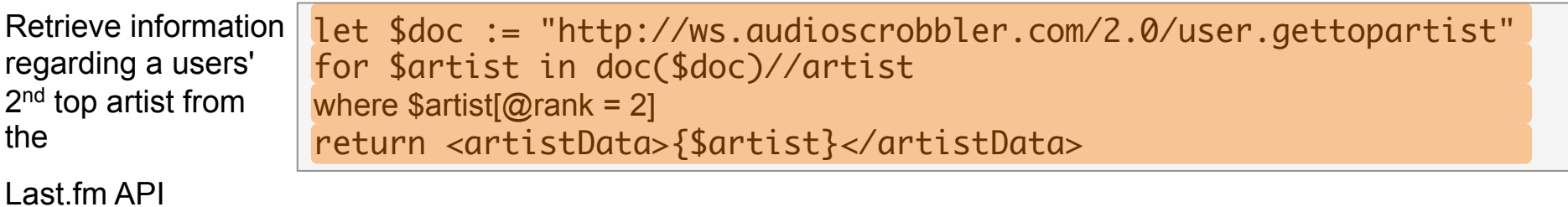

```
\left\{ \right. \left\{ \right. \left\{ \right. \right\} \left\{ \right. \right. \left\{ \right. \right\} \left\{ \right. \right\} \left\{ \right.Result for user "jacktrades" {\text{cartist}} rank="2">
       <name>Nightwish</name>
              <playcount>3850</playcount>
              <mbid>00a9f935-ba93-4fc8-a33a-993abe9c936b</mbid>
                        <url>http://www.last.fm/music/Nightwish</url>
       <streamable>1</streamable>
              <image size="small">http://userserve-ak.last.fm/serve/34/149929.jpq</image>
         <image size="medium">http://userserve-ak.last.fm/serve/64/149929.jpg</image>
         <image size="large">http://userserve-ak.last.fm/serve/126/149929.jpg</image>
         <image size="extralarge">http://userserve-ak.last.fm/serve/252/149929.jpg</image>
         <image size="mega">http://userserve-ak.last.fm/serve/500/149929/Nightwish.jpg</image>
     \langle/artist>
</artistData>
```
# Query:

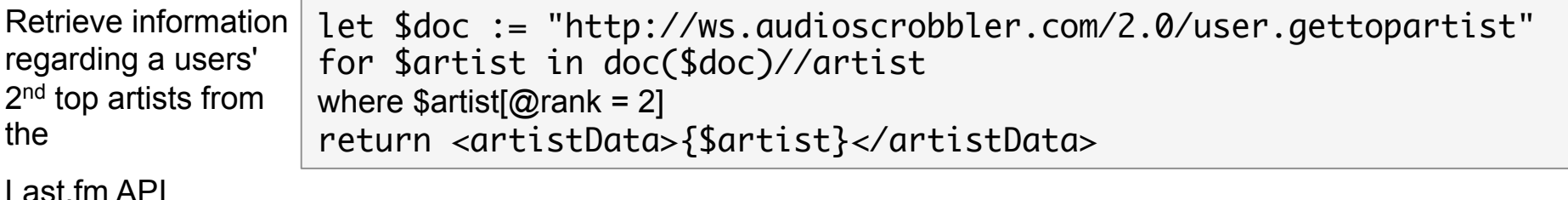

#### **Now what about RDF Data?**

RDF is an increasingly popular format for Data on the Web:

… lots of RDF Data is out there, ready to "query the Web", e.g.:

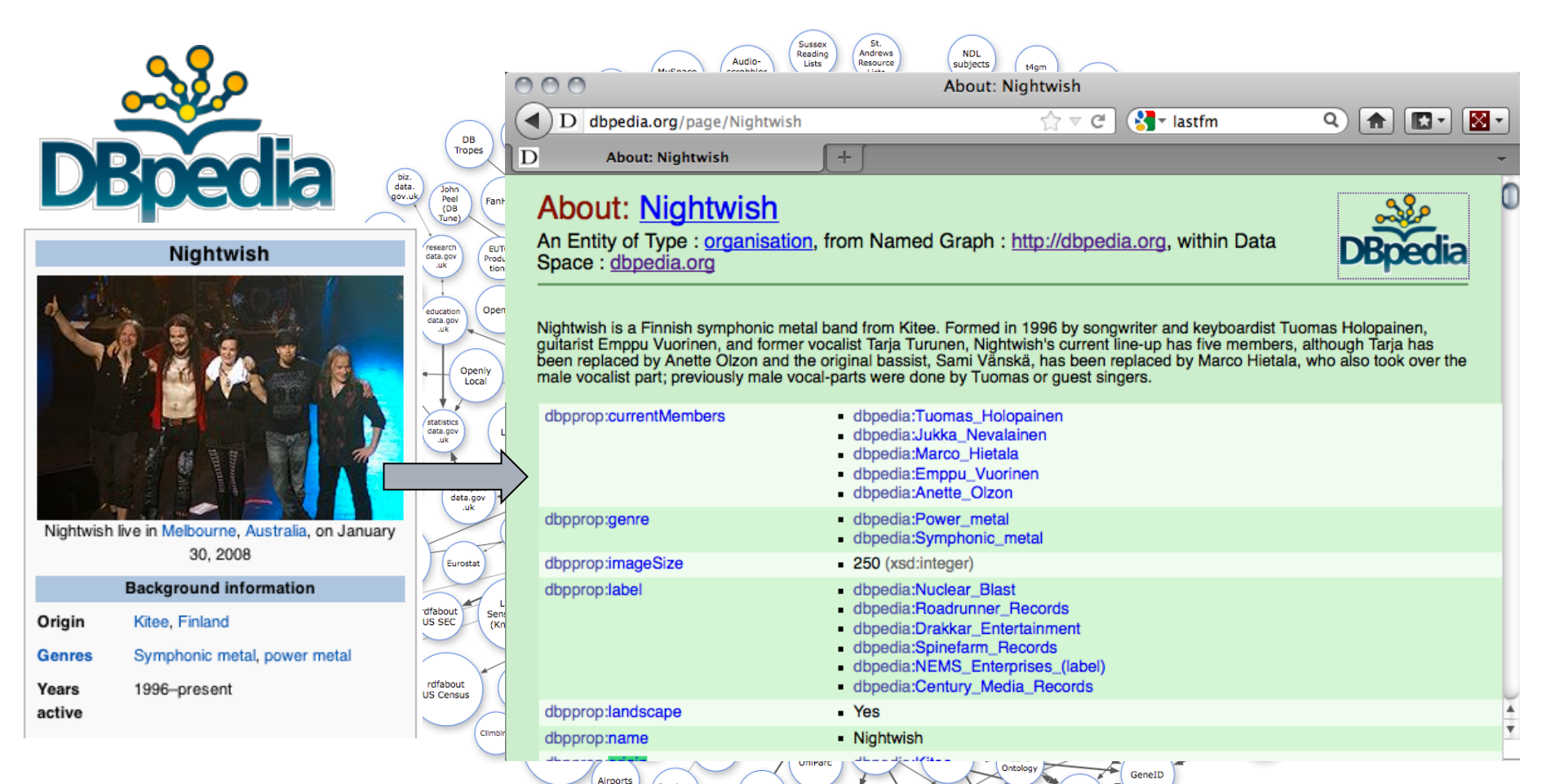

Linking Open Data cloud diagram, by Richard Cyganiak and Anja Jentzsch. http://lod-cloud.net/

# **XML vs. RDF**

*XML: "treelike" semistructured Data (mostly schema-less, but "implicit" schema by tree structure… not easy to combine, e.g. how to combine lastfm data with wikipedia data?* 

<artistData>

<artist rank="2">

<name>Nightwish</name>

</table> <playcount>3850</playcount> <mbid>00a9f935-ba93-4fc8-a33a-993abe9c936b</mbid> <url>http://www.last.fm/music/Nightwish</url> <streamable>1</streamable> <image size="small">http://userserve-ak.last.fm/serve/34/149929.jpg</image> <image size="medium">http://userserve-ak.last.fm/serve/64/149929.jpg</image> <image size="large">http://userserve-ak.last.fm/serve/126/149929.jpg</image> <image size="extralarge">http://userserve-ak.last.fm/serve/252/149929.jpg</image> <image size="mega">http://userserve-ak.last.fm/serve/500/149929/Nightwish.jpg</image>  $\langle$ /artist> </artistData>

 $<sub>table</sub>$ </sub>  $<$ tr>

> $\langle$ /tr>  $<sub>tr</sub>$ </sub>

> > $<$ td>

 $\lt/td$  $\leq$ /tr>  $<$ tr>  $|$ 

> $\langle$ /th>  $<$ td>

 $\lt/td$  $\langle$ /tr>  $<$ tr>

 $\langle$ /tr>

<th>Origin</th>

/Gothic\_metal">gothic\_metal</a>

<th>Years active</th>

<td>1996-present</td>

<th colspan="2">Background information</th>

<a title="Music genre" href="/wiki/Music genre">Genres</a>

<a title="Kitee" href="/wiki/Kitee">Kitee</a>, <a title="Finland" href="/wiki/Finland">Finland</a>

<a title="Symphonic metal" href="/wiki/Symphonic metal">Symphonic metal</a>, <a title="Gothic metal"

**RDF**  Simple, declarative, graph-style format based on dereferenceable URIs (= Linked Data)

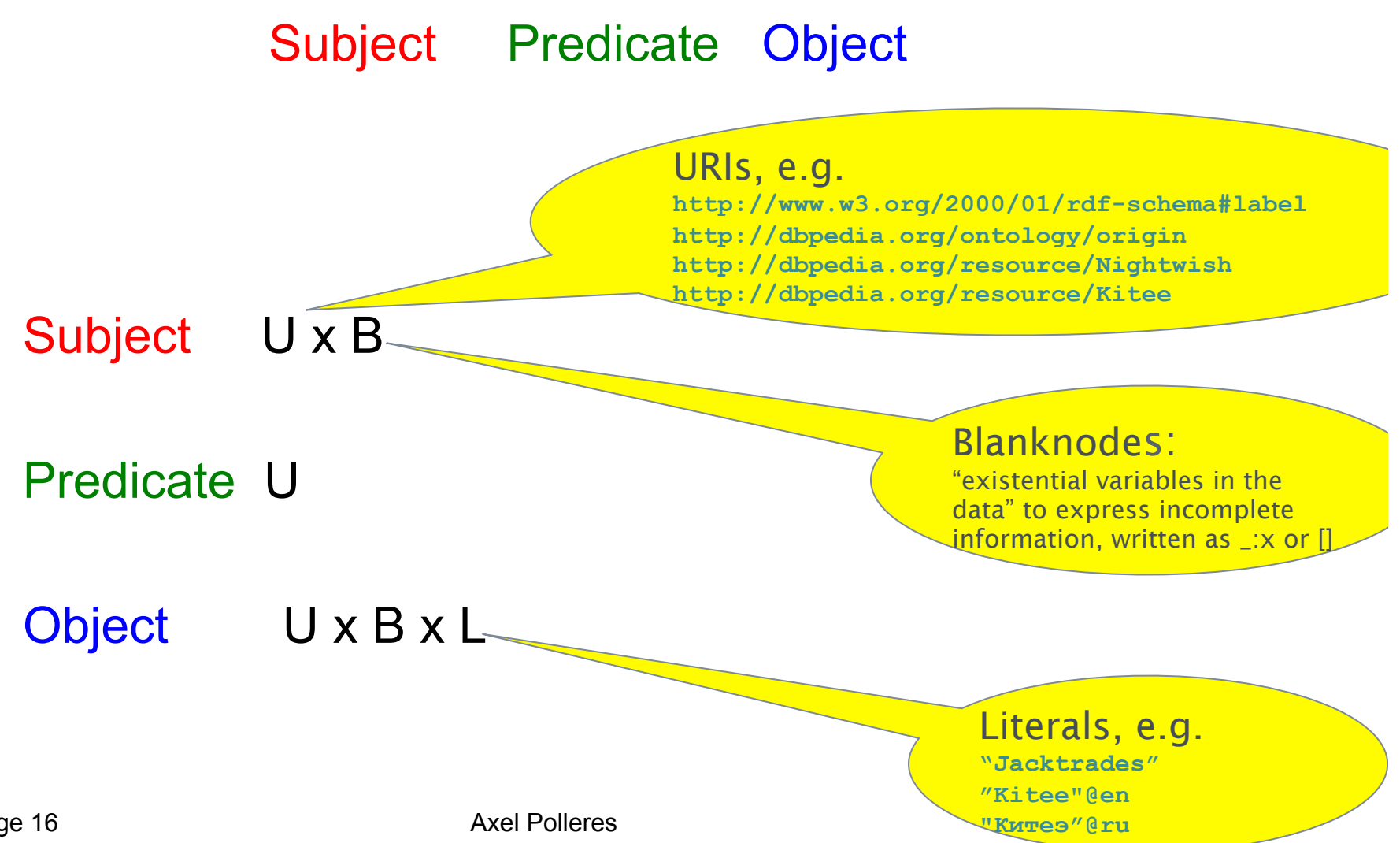

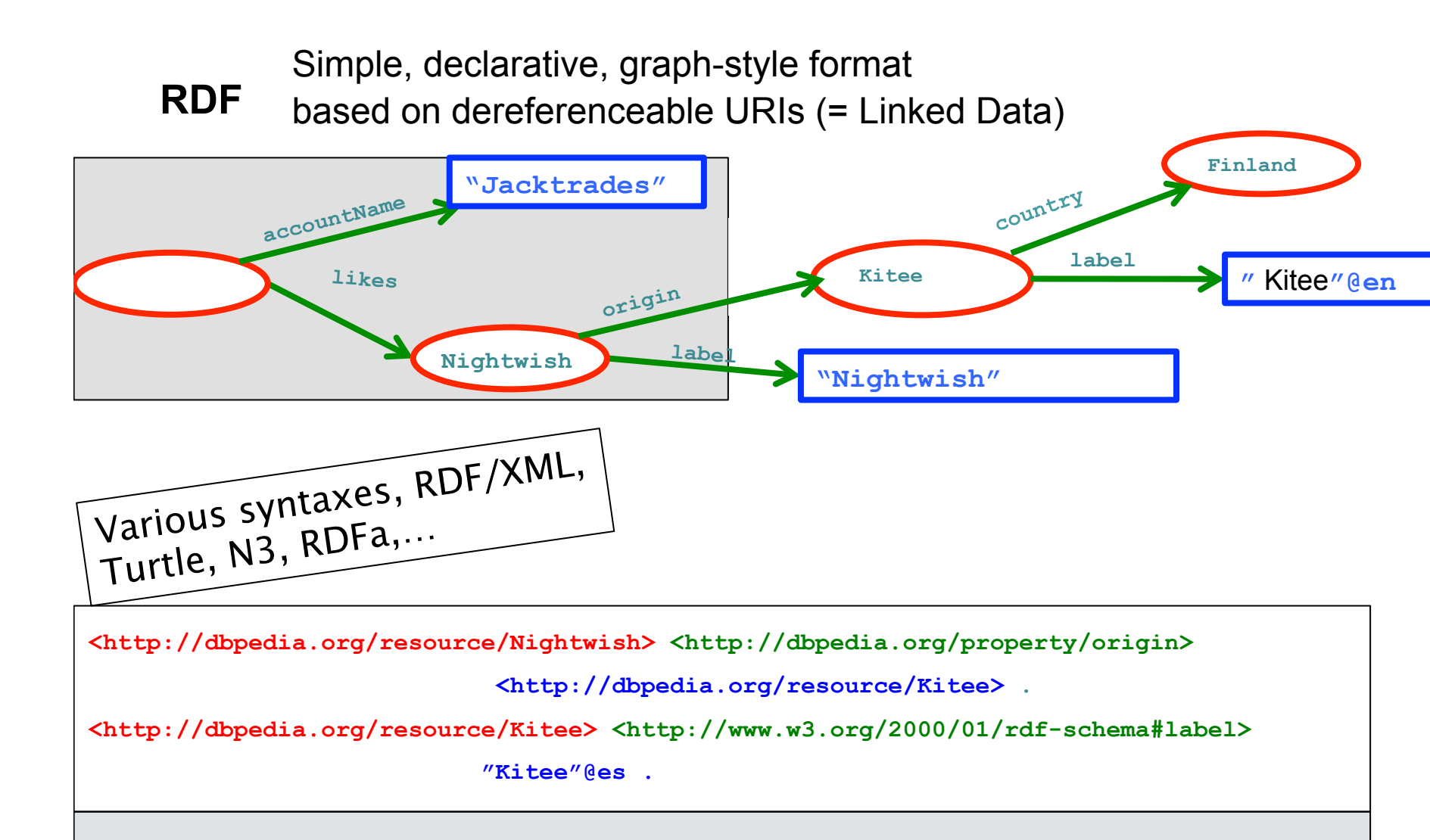

**\_:x <http://xmlns.com/foaf/0.1/accountName> "Jacktrades" .** 

**\_:x <http://graph.facebook.com/likes> <http://dbpedia.org/resource/Nightwish> .** 

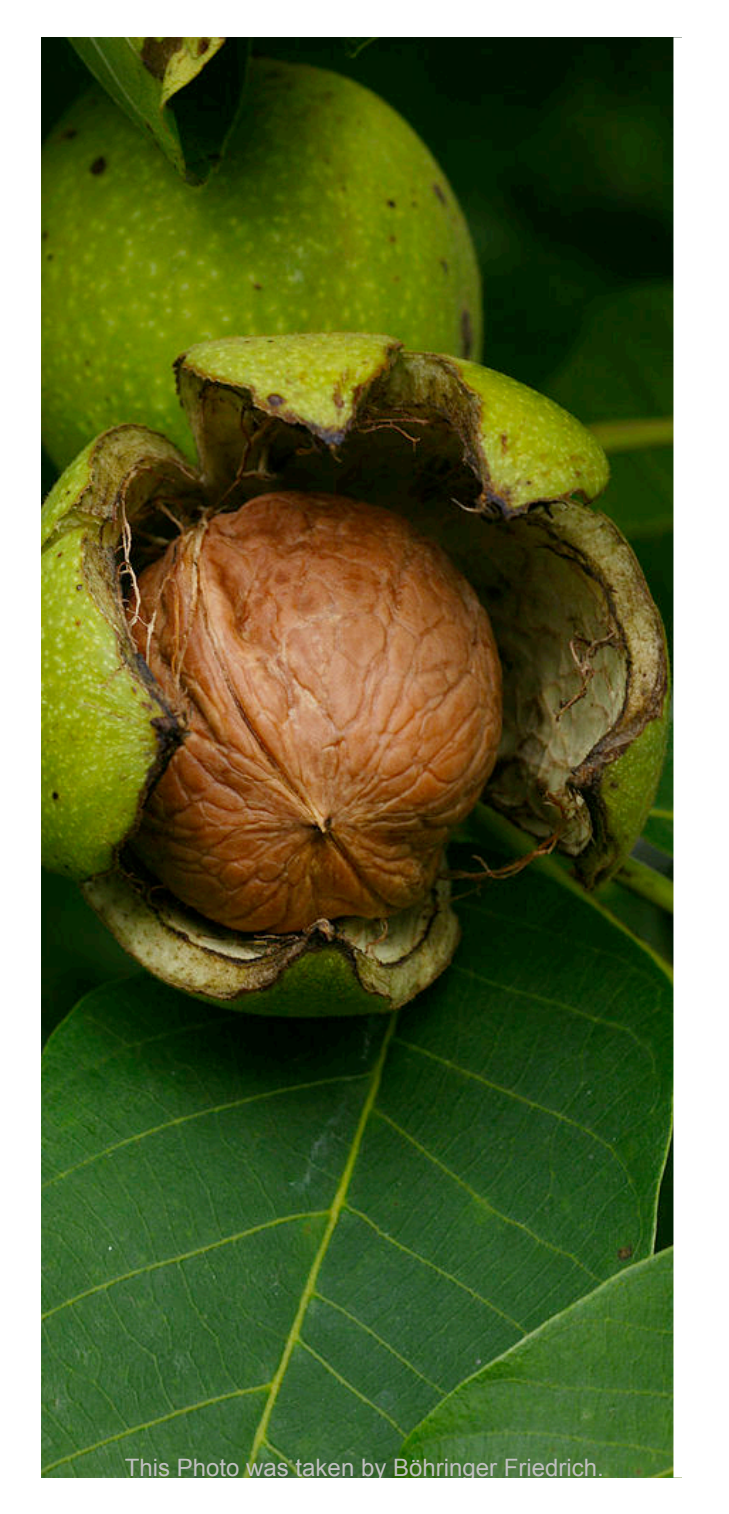

# **How to query RDF?**

# **SPARQL in a Nutshell...**

# **SPARQL + Linked Data give you Semantic search almost "for free"**

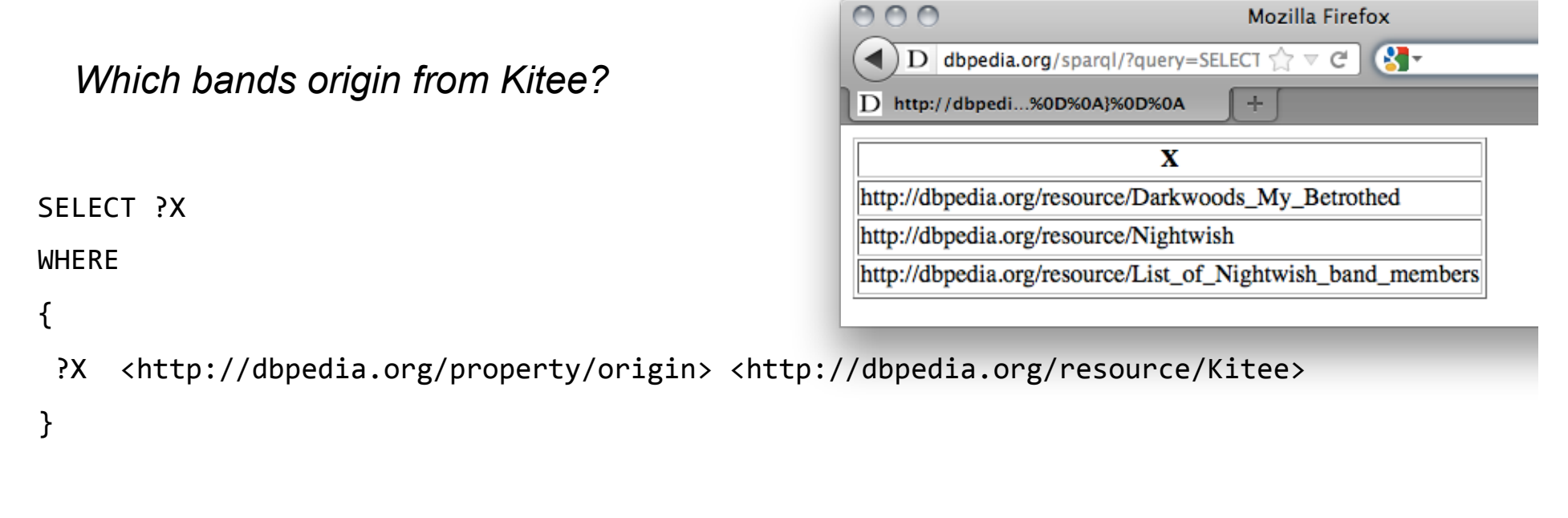

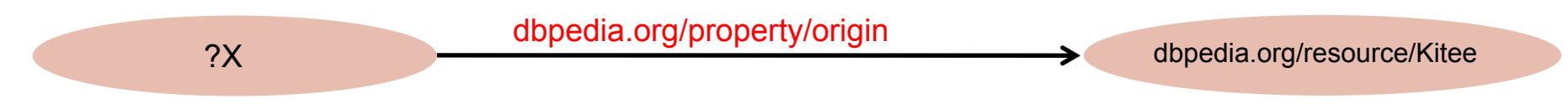

# **SPARQL – Standard RDF Query Language and Protocol**

SPARQL (2008):

SELECT ?X **WHERE** { ?X <http://dbpedia.org/property/origin> <http://dbpedia.org/resource/Kitee> } § SQL "Look-and-feel" for the Web § Essentially "graph matching" by *triple patterns*  • Allows conjunction (.), disjunction (UNION), optional (OPTIONAL) patterns and filters (FILTER) ■ Construct new RDF from existing RDF § Solution modifiers (DISTINCT, ORDER BY, LIMIT, …) § A **standardized** HTTP based protocol: OOO Mozilla Firefox D dbpedia.org/sparql/?query=SELECT+%3FX

# **Conjunction (.)** , disjunction (UNION), optional (OPTIONAL) patterns and filters (FILTER)

#### *Names of bands from cities in Finland?*

```
PREFIX category: <http://dbpedia.org/resource/Category:>
PREFIX rdfs: <http://www.w3.org/2000/01/rdf-schema#>
{	
PREFIX	dcterms:	<http://purl.org/dc/terms/>	
SELECI ?N
WHERE\mathcal{L}^{\text{max}}(\mathcal{L}^{\text{max}}) and \mathcal{L}^{\text{max}}(\mathcal{L}^{\text{max}}) and \mathcal{L}^{\text{max}}(\mathcal{L}^{\text{max}}) and
?X a dbont:Band ; rdfs:label ?N ;
dbprop:origin [ dcterms:subject category:Cities_and_towns_in_Finland] .<br>`
}	
}	PREFIX : <http://dbpedia.org/resource/>
PREFIX dbprop: <http://dbpedia.org/property/>
PREFIX dbont: <http://dbpedia.org/ontology/>
SELECT ?N
WHERE
{
```
§ *Shortcuts for namespace prefixes and to group triple patterns*

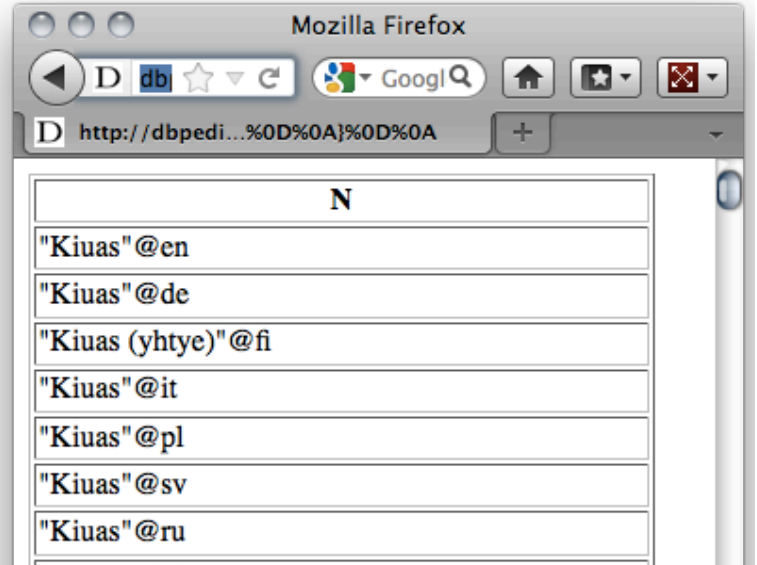

Page 21 Axel Polleres

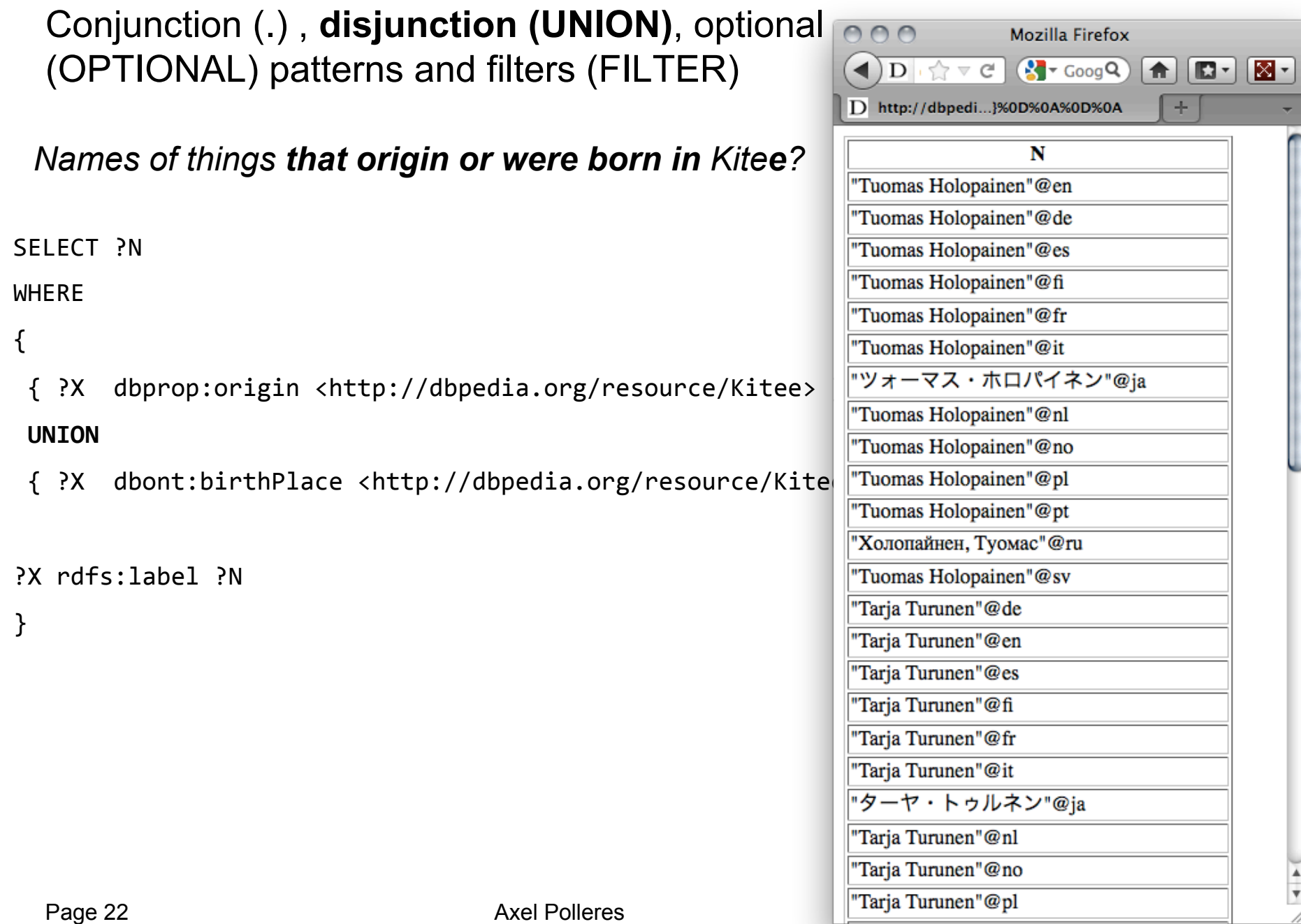

# Conjunction (.) , disjunction (UNION), optional (OPTIONAL) patterns and **filters (FILTER)**

```
Cites Finland with a
```

```
SELECT ?C ?N
```
WHERE 

{ 

```
?C dcterms: subject category: Cities and towns in Finland ;
    rdfs:label ?N.
FILTER( LANG(?N) = "de" )
```
} 

*SPARQL has lots of FILTER functions to filter text with regular expressions (REGEX), filter numerics (<,>,=,+,-…), dates, etc.)* 

# Conjunction (.) , disjunction (UNION), **optional (OPTIONAL)** patterns and filters (FILTER**)**

*Cites Finland with optionally their German (@de) name*  SELECT ?C ?N

WHERE 

{ 

?C dcterms:subject category:Cities\_and\_towns\_in\_Finland .

**OPTIONAL**  $\{$  ?C rdfs:label ?N . FILTER( LANG(?N) = "de" )  $\}$ 

```
}
```
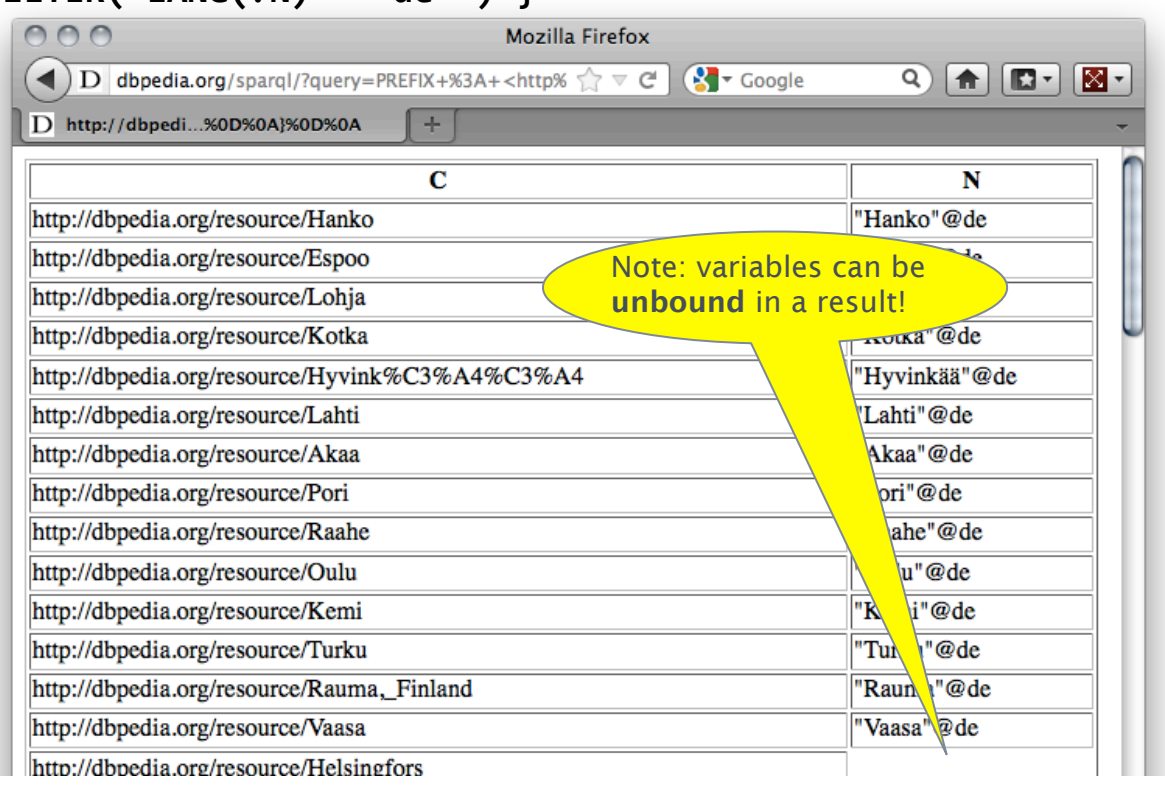

# **Missing features in SPARQL1.0 (and why SPARQL1.1 was needed)**

Based on implementation experience, in 2009 new W3C SPARQL WG founded to address common feature requirements requested urgently by the community: *http://www.w3.org/2009/sparql/wiki/Main\_Page* 

- **1. Negation**
- **2. Assignment/Project Expressions**
- **3. Aggregate functions (SUM, AVG, MIN, MAX, COUNT, …)**
- **4. Subqueries**
- **5. Property paths**
- **6. Updates**
- **7. Entailment Regimes**
- Other issues for wider usability:
	- Result formats (JSON, CSV, TSV),
	- Graph Store Protocol (REST operations on graph stores)

#### § *SPARQL 1.1 is a W3C Recommendation since 21 March 2013*

# **1. Negation: MINUS and NOT EXISTS**

*Select Persons without a homepage:* 

 SELECT ?X SELECT ?X WHERE{ ?X rdf:type foaf:Person WHERE{ ?X rdf:type foaf:Person **OPTIONAL** { ?X foaf:homepage **?H** } **FILTER(**  $\mathbf{F} = \mathbf{F} \mathbf{F} \mathbf{F}$  )  $\mathbf{F} = \mathbf{F} \mathbf{F} \mathbf{F}$  (  $\mathbf{F} = \mathbf{F} \mathbf{F} \mathbf{F}$  )  $\mathbf{F} = \mathbf{F} \mathbf{F} \mathbf{F}$  (  $\mathbf{F} = \mathbf{F} \mathbf{F} \mathbf{F}$  ) **FILTER ( NOT EXISTS** { ?X foaf:homepage **?H** } ) }

### *SPARQL1.1 has two alternatives to do negation*

- § *NOT EXISTS in FILTERs*
	- § *detect non-existence*

# **1. Negation: MINUS and NOT EXISTS**

*Select Persons without a homepage:* 

 SELECT ?X SELECT ?X WHERE{ ?X rdf:type foaf:Person WHERE{ ?X rdf:type foaf:Person **OPTIONAL PROPERTY CONSTRUSSED PROPERTY**  $\frac{1}{2}$  **FILTER FILTER ( NOT EXISTS** { ?X foaf:homepage **?H** } ) } **MINUS** { ?X foaf:homepage **?H** } ) }

# *SPARQL1.1 has two alternatives to do negation*

- § *NOT EXISTS in FILTERs* 
	- § *detect non-existence*
- § *(P1 MINUS P2 ) as a new binary operator* 
	- § *"Remove rows with matching bindings"*
	- § *only effective when P1 and P2 share variables*

### **2. Assignment/Project Expressions**

Assignments, Creating new values… now available in SPARQL1.1

```
PREFIX ex: <http://example.org/>
```

```
SELECT ?Item ?NewP 
SELECT ?Item (?Pr * 1.1 AS ?NewP )
```

```
WHERE { ?Item ex:price ?Pr }
```
# Data:

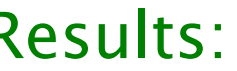

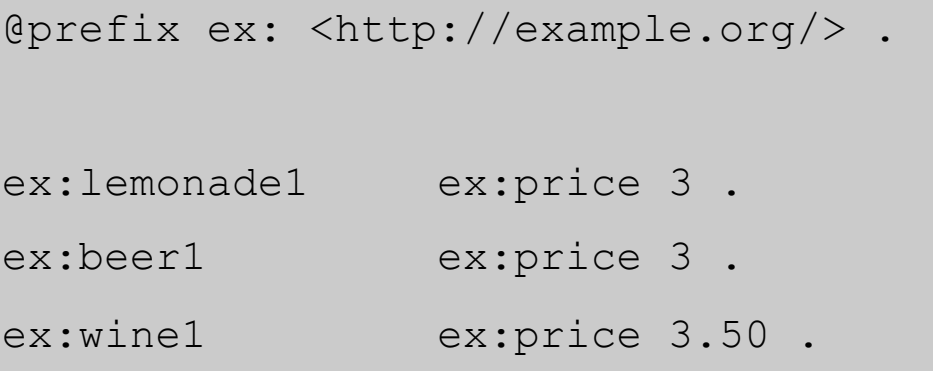

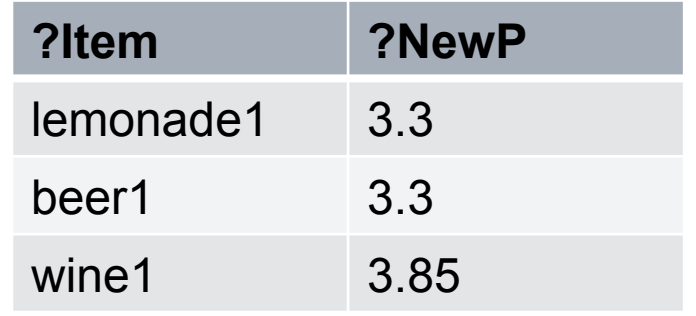

#### **3. Aggregates**

*"Count items per categories"* 

PREFIX ex: <http://example.org/>

SELECT **?T (Count(?Item) AS ?C)** 

WHERE { ?Item rdf:type ?T }

Data: Data: Data: Results: **GROUP BY ?T** 

@prefix ex: <http://example.org/> .

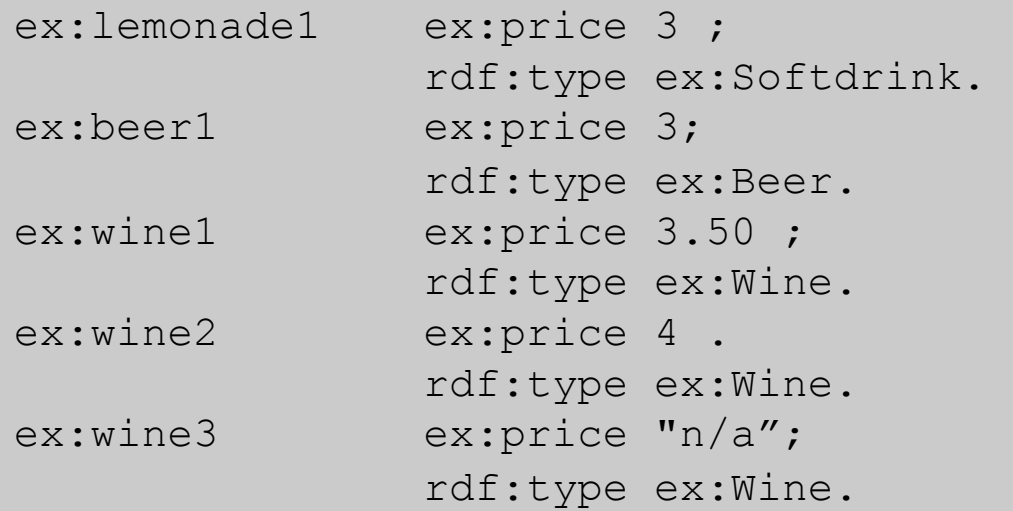

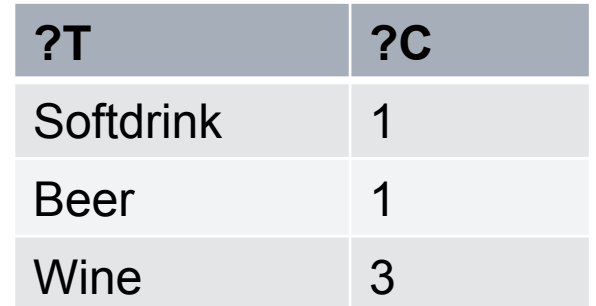

# **4. Subqueries**

- How to create new triples that concatenate first name and last name?
- Possible with SELECT sub-queries or BIND

```
PREFIX foaf: <http://xmlns.com/foaf/0.1/>
```

```
PREFIX fn: <http://www.w3.org/2005/xpath-functions#>
```

```
CONSTRUCT{ ?P foaf:name ?FullName }
```
WHERE {

}

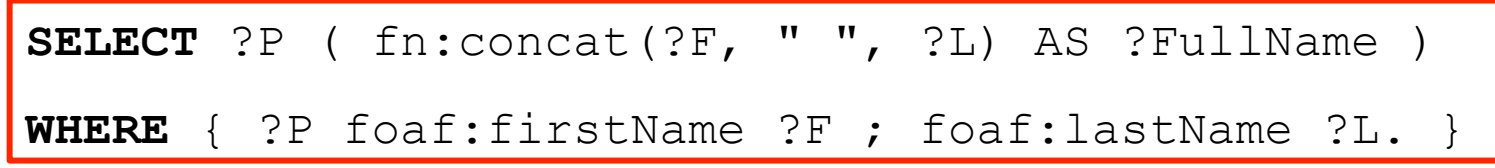

# **4. Subqueries**

- How to create new triples that concatenate first name and last name?
- Possible with SELECT sub-queries or BIND

```
PREFIX foaf: <http://xmlns.com/foaf/0.1/>
```

```
PREFIX fn: <http://www.w3.org/2005/xpath-functions#>
```

```
CONSTRUCT{ ?P foaf:name ?FullName }
```
WHERE {

}

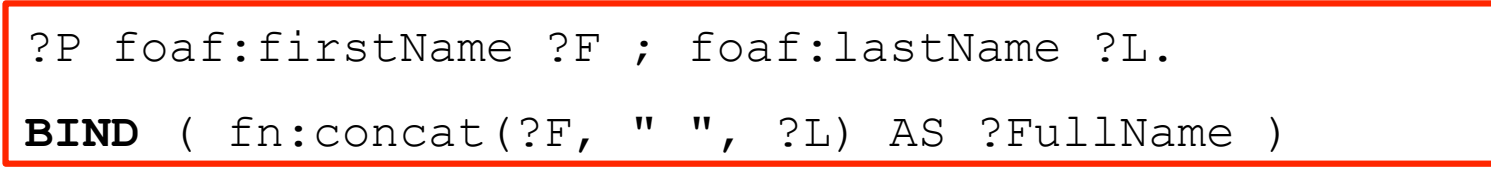

# **5. Property Path expressions**

Arbitrary Length paths, Concatenate property paths, etc. E.g. names of people Tim Berners-Lee transitively co-authored papers with…

# SELECT DISTINCT **?N** WHERE { <http://dblp.../Tim Berners-Lee> **(^foaf:maker/foaf:maker)+/foaf:name** ?N }

# **Path expressions full list of operators**

#### ■ elt ... Path Element

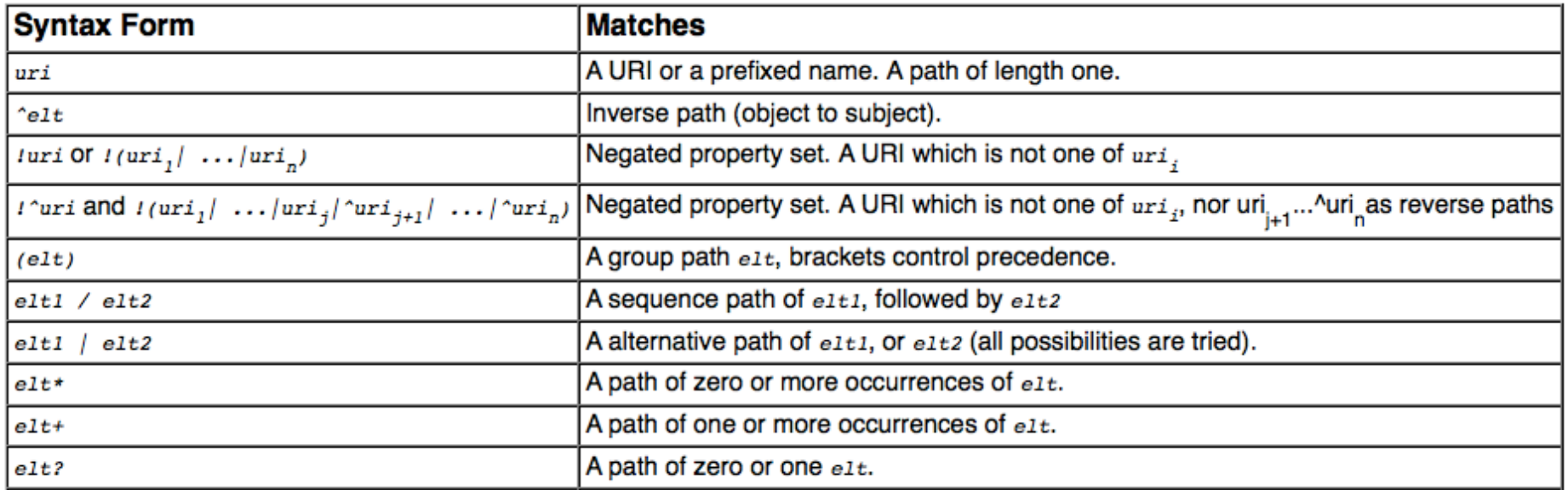

# ■ Details: http://www.w3.org/TR/sparql11-query/#propertypaths

# XSPARQL

**Idea:** One approach to conveniently query XML and RDF side-by-side: XSPARQL

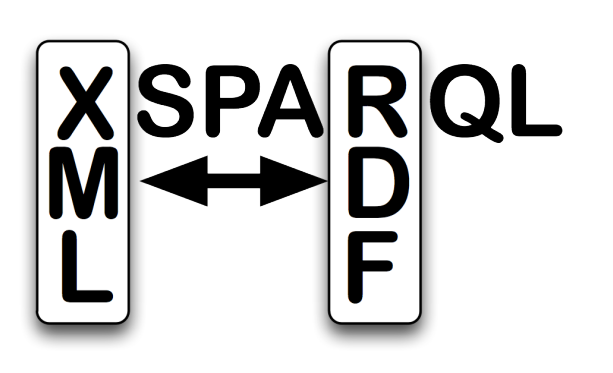

- **n** Transformation language
- Consume and generate XML and RDF
- Syntactic extension of XQuery, ie. XSPARQL = XQuery + SPARQL

# XSPARQL: Syntax overview (I)

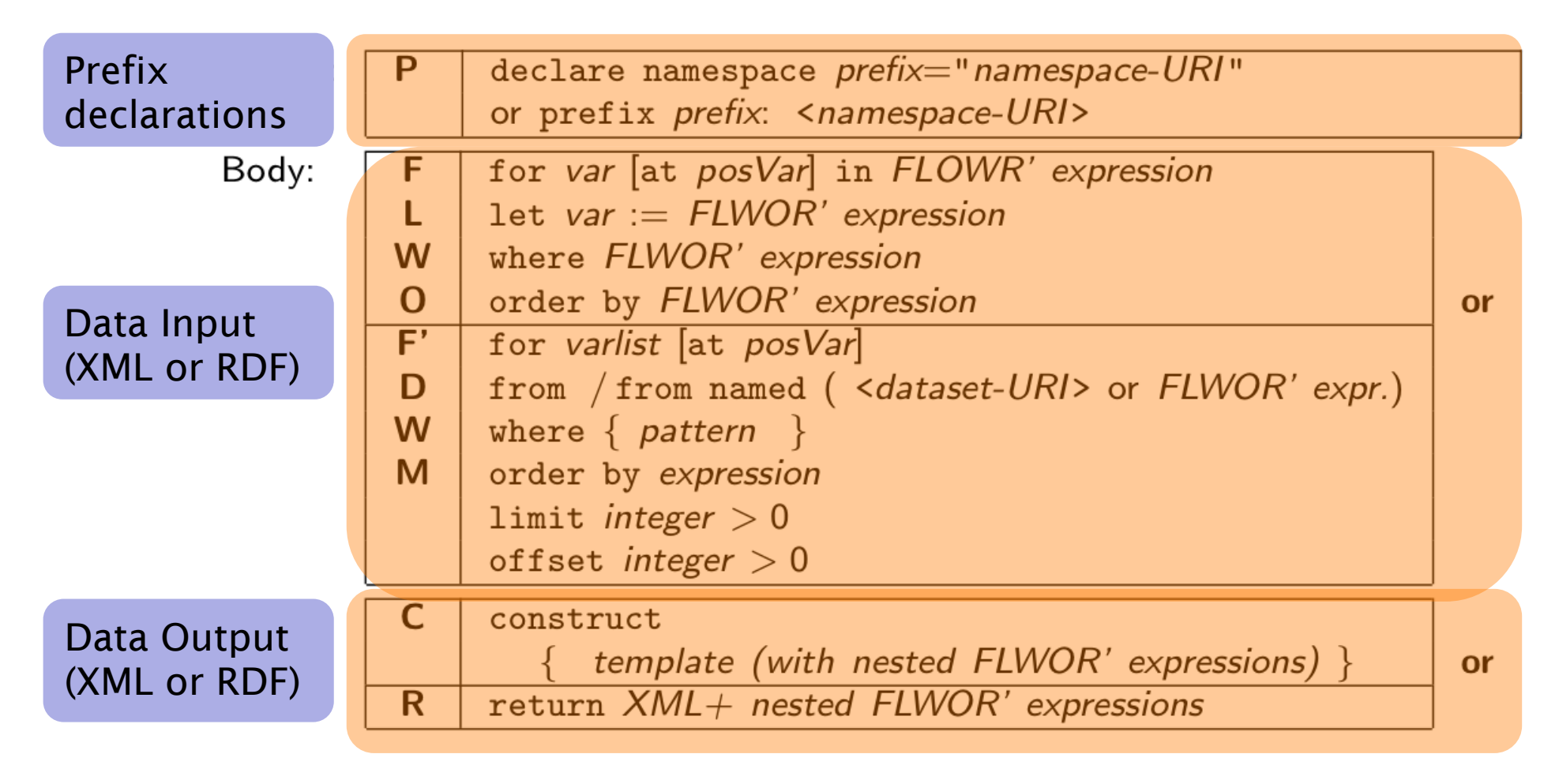

# XSPARQL Syntax overview (II)

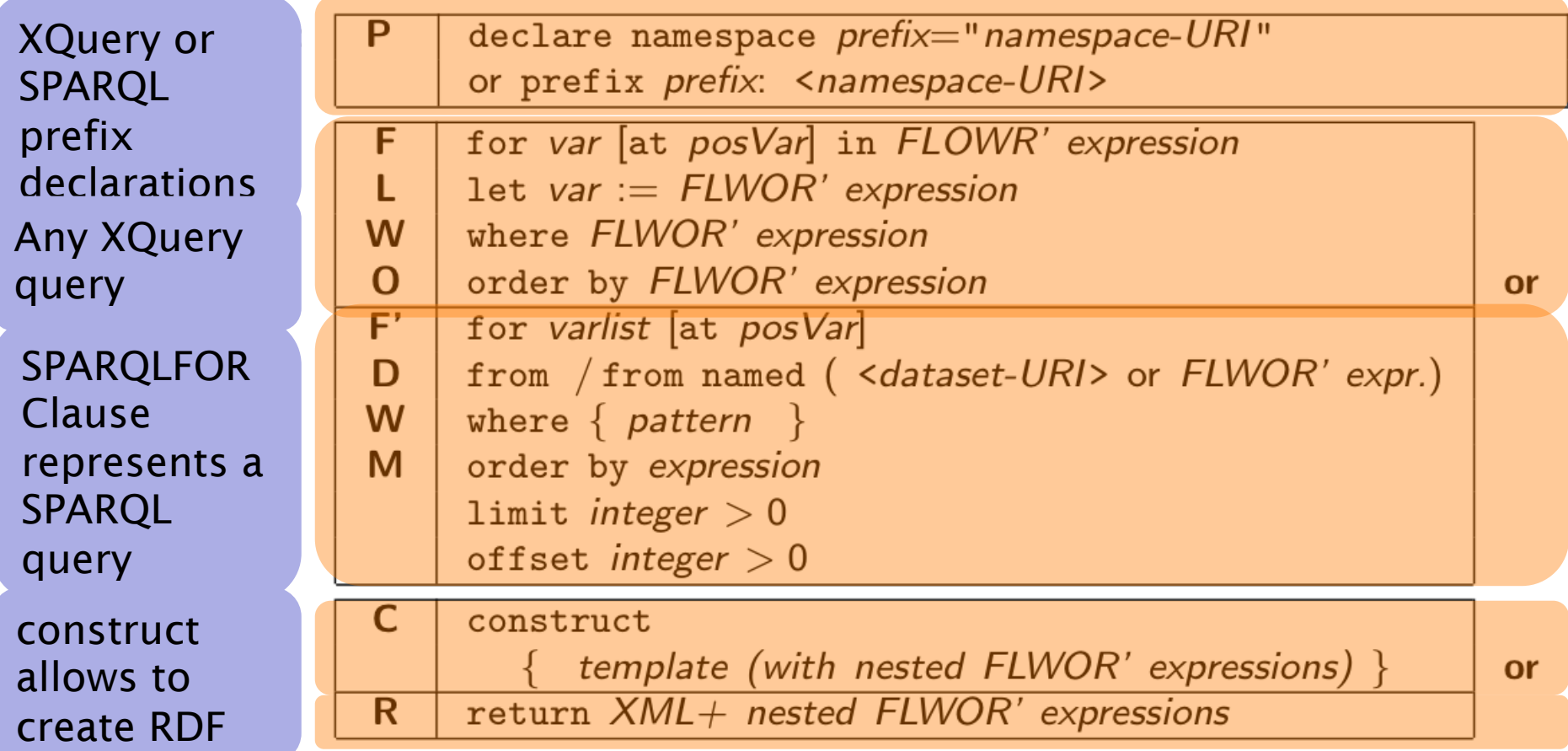

# Use case

![](_page_36_Picture_1.jpeg)

# XSPARQL: Convert XML to RDF

#### Query:

Convert Last.fm top artists of a user into RDF

![](_page_37_Picture_69.jpeg)

#### @prefix lastfm: <http://xsparql.deri.org/lastfm#> . Result:

![](_page_37_Picture_70.jpeg)

XSPARQL construct generates valid Turtle RDF

# Use case

![](_page_38_Picture_1.jpeg)

# XSPARQL: Integrate RDF sources

#### Query:

Retrieve the origin of an artist from DBPedia: Same as the SPARQL query

prefix dbprop: <http://dbpedia.org/property/> prefix foaf: <http://xmlns.com/foaf/0.1/>

construct { \$artist foaf:based\_near \$origin } from <http://dbpedia.org/resource/Nightwish> where { Sartist dbprop: origin Sorigin }

Issue: determining the artist identifiers

DBPedia does not have the map coordinates

![](_page_39_Picture_7.jpeg)

# XSPARQL: Integrate RDF sources

#### Query:

Retrieve the origin of an artist from DBPedia *including map coordinates* 

```
prefix wgs84_pos: <http://www.w3.org/2003/01/geo/wgs84_pos#>
prefix dbprop: <http://dbpedia.org/property/> 
for * from <http://dbpedia.org/resource/Nightwish>
where { $artist dbprop: origin $origin }
return 
let $hometown := 
  fn:concat("http://api.geonames.org/search?type=rdf&q=",fn:encode-for-uri($origin))
for * from $hometown
where { [] wgs84_pos:lat $lat; wgs84_pos:long $long }
limit 1
construct { $artist wgs84_pos:lat $lat; wgs84_pos:long $long }
```
DBPedia does not have the map coordinates

![](_page_40_Picture_5.jpeg)

# Use case

![](_page_41_Picture_1.jpeg)

# Output: KML XML format

![](_page_42_Figure_1.jpeg)

KML format:

- root element: "kml", then "Document"
- sequence of "Placemark"
- Each "Placemark" contains:
	- "Name" element
	- "Point" element with the "coordinates"

# XSPARQL: Putting it all together

Query: Display top artists origin in a map

![](_page_43_Figure_2.jpeg)

# XSPARQL: Demo

# http://xsparql.deri.org/lastfm

![](_page_44_Picture_2.jpeg)

# XSPARQL: more examples

# XSPARQL: Convert FOAF to KML

![](_page_46_Picture_1.jpeg)

RDF (FOAF) data representing your location … *in different ways* 

Show this information in a Google Map embedded in your webpage

![](_page_46_Picture_4.jpeg)

# XSPARQL: Convert FOAF to KML

 <foaf:based\_near> <geo:Point> <geo:lat>53.289881</geo:lat><geo:long>-9.073849</geo:long> </geo:Point> </foaf:based\_near> http://nunolopes.org/foaf.rdf

### Display location in Google Maps based on your FOAF file

```
prefix foaf: <http://xmlns.com/foaf/0.1/>
prefix geo: <http://www.w3.org/2003/01/geo/wgs84_pos#>
<kml xmlns="http://www.opengis.net/kml/2.2">{
  for $name $long $lat 
  from <http://nunolopes.org/foaf.rdf>
  where { $person a foaf:Person; foaf:name $name;
          foaf:based_near [ a geo:Point; geo:long $long; 
                            aeo: lat $lat 7 }
return <Placemark>
          <name>{fn:concat("Location of ", $name)}</name>
          <Point>
            <coordinates>{fn:concat($long, ",", $lat, ",0")}
            </coordinates>
          </Point>
        </Placemark>
}</kml>
```
# XSPARQL: Convert FOAF to KML *Different location representation in different foaf files…*

http://polleres.net/foaf.rdf

<foaf:based\_near rdf:resource="http://dbpedia.org/resource/Galway"/>

![](_page_48_Figure_3.jpeg)

# XSPARQL: Convert FOAF to KML *you can cater for different representations in one query…*

http://polleres.net/foaf.rdf

<foaf:based\_near rdf:resource="http://dbpedia.org/resource/Galway"/>

 <foaf:based\_near> <geo:Point> <geo:lat>53.289881</geo:lat><geo:long>-9.073849</geo:long> </geo:Point> </foaf:based\_near> http://nunolopes.org/foaf.rdf

■ Previous 2 queries can be easily combined into one... see: http://xsparql.deri.org/foaf2kml/foaf2kml.xsparql

# Obtaining locations in RDF

□ Update or enhance your FOAF file with your current location based on a Google Maps search:

![](_page_50_Picture_79.jpeg)

@prefix geo: <http://www.w3.org/2003/01/geo/wgs84\_pos#> . @prefix foaf: <http://xmlns.com/foaf/0.1/> . @prefix kml: <http://earth.google.com/kml/2.0> . <nunolopes> foaf:based\_near [ geo:long "-122.411116" ; geo:lat "37.786000" ] . Result:

# XSPARQL vs. SPARQL for "pure RDF" queries

# Extending SPARQL1.0: Computing values

Computing values is not possible in SPARQL 1.0:

prefix foaf: <http://xmlns.com/foaf/0.1/> prefix geo: <http://www.w3.org/2003/01/geo/wgs84\_pos#> prefix : <http://xsparql.deri.org/geo#>

construct { \$person :latLong \$lat; :latLong \$long } from <http://nunolopes.org/foaf.rdf> where { \$person a foaf:Person; foaf:name \$name; foaf:based\_near [ geo:long \$long; geo:lat \$lat ] }

While XSPARQL allows to use all the XPath functions:

prefix foaf: <http://xmlns.com/foaf/0.1/> prefix geo: <http://www.w3.org/2003/01/geo/wgs84\_pos#> prefix : <http://xsparql.deri.org/geo#>

construct { \$person :latLong {fn:concat(\$lat, " ", \$long }} from <http://nunolopes.org/foaf.rdf> where { \$person a foaf:Person; foaf:name \$name; foaf:based\_near [ geo:long \$long; geo:lat \$lat ] }

Note: SPARQL1.1 allow that (BIND)

# Federated Queries in SPARQL1.1

*Find which persons in DBPedia have the same birthday as Axel (foaf-file):* 

### *SPARQL 1.1 has new feature SERVICE to query remote endpoints*

PREFIX dbpedia2: <http://dbpedia.org/property/> PREFIX foaf: <http://xmlns.com/foaf/0.1/>

SELECT ?N ?MyB FROM <http://polleres.net/foaf.rdf> { [ foaf:birthday ?MyB ].

 SERVICE <http://dbpedia.org/sparql> { SELECT ?N WHERE { [ dbpedia2:born ?B; foaf:name ?N ]. FILTER (  $Regex(str(?B), str(?MyB))$  ) } }

Doesn't work!!! ?MyB unbound in SERVICE query

}

# Federated Queries in SPARQL1.1

*Find which persons in DBPedia have the same birthday as Axel (foaf-file):* 

# *SPARQL 1.1 has new feature SERVICE to query remote endpoints*

```
PREFIX dbpedia2: <http://dbpedia.org/property/> 
PREFIX foaf: <http://xmlns.com/foaf/0.1/>
```
SELECT ?N ?MyB FROM <http://polleres.net/foaf.rdf> { [ foaf:birthday ?MyB ]. foaf:birthday ?MyB ].

```
 SERVICE <http://dbpedia.org/sparql> { SELECT ?N WHERE { 
[ dbpedia2:born ?B; foaf:name ?N ]. } } \{
```

```
 FILTER ( Regex(Str(?B),str(?MyB)) )
```
Doesn't work either in practice  $\otimes$  as SERVICE endpoints often only returns limited results…

}

# Federated Queries

*Find which persons in DBPedia have the same birthday as Axel (foaf-file):* 

#### *In XSPARQL:*

![](_page_55_Figure_3.jpeg)

Works! In XSPARQL bound values (?MyDB) are injected into the SPARQL subquery  $\rightarrow$  More direct control over "query execution plan"

#### **XSPARQL Implementation**

![](_page_56_Figure_1.jpeg)

- Each XSPARQL query is translated into a native XQuery
- SPARQLForClauses are translated into SPARQL SELECT clauses
- Uses *off the shelf* components:
	- XQuery engine: Saxon
	- SPARQL engine: Jena / ARQ

#### **Example:**

![](_page_57_Figure_1.jpeg)

![](_page_57_Figure_3.jpeg)

# **Example: Mapping from RDF to XML**

![](_page_58_Figure_1.jpeg)

#### **Example: Adding value generating functions to SPARQL (using XSPARQL to emulate a SPARQL1.1 feature)**

```
construct { :me foaf: knows :b .
            :b foaf:name {fn:concat("""",?N," ",?F,""""") } }
from <MyAddrBookVCard.rdf> 
where { 
      ?ADDR vc:Given ?N . 
       ?ADDR vc:Family ?F . 
}
```
…

: me foaf: knows : b1. : b1 foaf: name "Peter Patel-Schneider" . : me foaf: knows : b2. : b2 foaf: name "Stefan Decker" . :me foaf:knows \_:b3. \_:b3 foaf:name "Thomas Eiter" . …

# **XSPARQL Implementation … very simplified… Rewriting XSPARQL to XQuery…**

```
construct { _:b foaf:name {fn:concat($N," ",$F)} } from 
<vcard.rdf> 
where { $P vc:Given $N . $P vc:Family $F . }
```

```
let $aux_query := fn:concat("http://localhost:2020/sparql?query=", 
                                           fn:encode-for-uri( 
                         "select $P $N $F from <vcard.rdf> 
                          where {$P vc:Given $N. $P vc:Family $F.}")) 
for $aux_resu 1. Encode SPARQL in HTTP call SELECT Query
                     in doc($aux_query)//sparql_result:result
let $P_Node : \hat{a} [ \hat{b} = \hat{c} = \hat{c} = \hat{c} = \hat{c} = \hat{c} = \hat{c} = \hat{c} = \hat{c} = \hat{c} = \hat{c} = \hat{c} = \hat{c} = \hat{c} = \hat{c} = \hat{c} = \hat{c} = \hat{c} = \hat{c} = \hat{c} 
let $N_Node := $aux_result/sparql_result:binding[@name="N"] 
let $F Node := $aux result/sparql result:binding[@name="F"]
let $N := data($N_Node/*)let $N NodeType := name($N Node/*)
let $N RDFTerm := local:rdf term($N NodeType,$N)
... 
return ( fn:c 2 Collect resulte from SDADOL result formet (YML) "),
 ( fn:concat("""",$N_RDFTerm," ",$F_RDFTerm,"""") ), "." ) 
                 2. Execute call, via fn:doc function 
                  3. Collect results from SPARQL result format (XML) 
                 4. construct becomes return that outputs triples (slightly simplified)
```
#### **Test Queries and show rewriting…**

### http://xsparql.deri.org/demo

![](_page_61_Picture_2.jpeg)

# **Details about XSPARQL semantics and implementation (also about some optimizations)**

Check our Journal paper:

Stefan Bischof, Stefan Decker, Thomas Krennwallner, Nuno Lopes, Axel Polleres: Mapping between RDF and XML with XSPARQL. J. Data Semantics 1(3): 147-185 (2012) http://link.springer.com/article/10.1007%2Fs13740-012-0008-7

Demo time of the new "fresh from the oven" XSPAROL1.1 release!!!!

http://www.polleres.net/20140605xsparql1.1-sneak-preview/

(release should be made available on sourceforge by next week, hopefully… check: http://sourceforge.net/projects/xsparql/

### **BSc, MSc, PhD topics!!!! Please check: http://www.polleres.net/ or talk to me after the lecture!**

We're looking for interested students to work on various exciting projects with partners in industry and public administration that involve

- integration tasks using XSPARQL
- Querying Linked Data
- foundations and extensions of SPARQL

Particularly:

- Integrating Open Data and making it available as Linked Data
- Integrating and Querying Processes and Data (FFG Project SHAPE)
	- Combining Answer Set Programming, Data Integration, Business Process Management

![](_page_63_Picture_9.jpeg)

Ähnlich einer Web-Suchmaschine Pipeline öffentliche Stadtdaten vor Wikipedia und Webportalen, Ca. 2 mehr als 300 Städten sind derzeit laufend aktualisiert und erweitert

![](_page_63_Figure_11.jpeg)